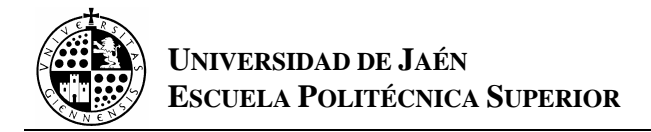

# **PRÁCTICA Nº7**

# **Álgebras de Boole: funciones booleanas.**

### **0.- INTRODUCCIÓN.**

En esta práctica aprenderemos a definir las funciones booleanas de dos variables. Además y de forma análoga a como se hizo en la práctica 3 calcularemos la tabla de verdad de cualquier función booleana.

#### **1.- FUNCIONES BOOLEANAS DE 1 VARABLE.**

Existen cuatro funciones booleanas de 1 variable:

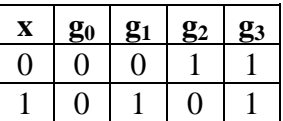

Todas ellas serían muy fáciles de definir en el Mathemática:

**g0[x\_]:=0; g1[x\_]:=x; g2[x\_]:=Mod[x+1,2]; g3[x\_]:=1;** 

Excepto g2 todas son triviales, g2 realmente es el complemento de una variable, podemos fijarnos que cambia el valor a 1 si éste es 0 y a 0 si éste es 1, por tanto la vamos a renombrar y escribiremos:

#### **Neg[x\_]:=Mod[x+1,2]**

#### **2.- FUNCIONES BOOLEANAS ELEMENTALES DE DOS VARIABLES.**

 Sabemos que existen 16 tipos distintos de funciones booleanas elementales de 2 variables:

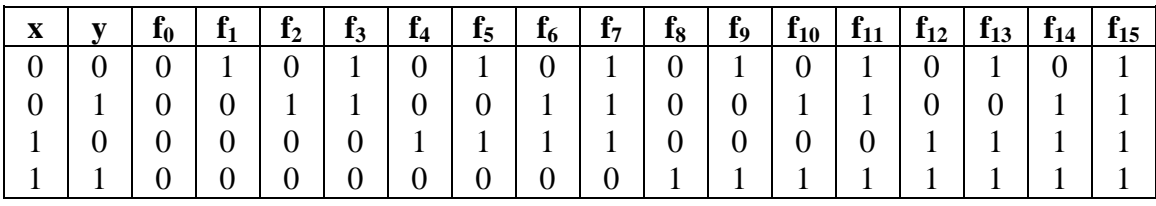

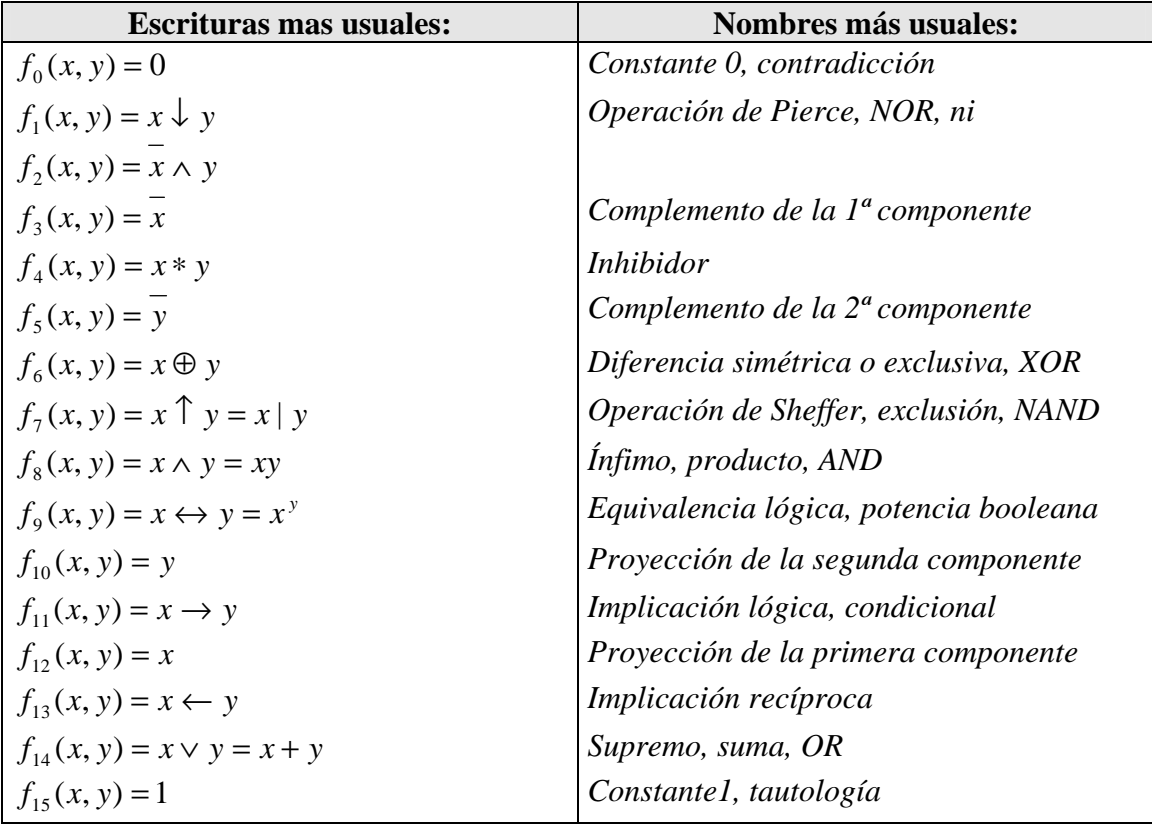

Algunas de ellas se pueden definir con Mathematica de manera directa:

```
 f0[x_,y_]:=0 
f10[x, y] := yf12[x_.,y_]:=x f15[x_,y_]:=1
```
de esta forma definimos  $f_0$ ,  $f_{10}$ ,  $f_{12}$  y  $f_{15}$  respectivamente.

También podemos definir f<sub>8</sub> así:

$$
f8[x_{-},y_{-}]:=x^*y
$$

Y utilizando el complementario podemos obtener  $f_7$ ,  $f_5$  y  $f_3$  fácilmente:

 **f7[x\_,y\_]:=Neg[f8[x,y]] f3[x\_,y\_]:=Neg[x] f5[x\_,y\_]:=Neg[y]** 

Para definir f<sub>14</sub> vamos a utilizar las Leyes de Morgan y entonces nos quedará:

$$
f14[x_,y_]=Neg[f8[Neg[x],Neg[y]]]
$$

El resto de funciones se pueden definir fácilmente utilizando las anteriores.

#### Ejercicio 1:

 Determinar funciones que representen todas las funciones booleanas elementales de dos variables que no han sido definidas hasta ahora.

#### **Solución:**

#### **3.- TABLAS DE VERDAD DE FUNCIONES BOOLEANAS.**

 Una vez que sabemos la forma de representar las funciones booleanas elementales de dos variables, utilizando el ordenador, el siguiente paso que vamos a dar será escribir un programa que calcule las tablas de verdad de una función boolena cualquiera. Es evidente, teniendo en cuenta la semejanza con el cálculo de tablas de verdad de una forma enunciativa, que dicho programa tendrá un gran parecido con el que aparecía en la práctica 3.

#### *Ejemplo 1*:

Calcular la tabla de verdad de la función booleana :  $f(x, y, z) = (x \wedge y) \vee z$ .

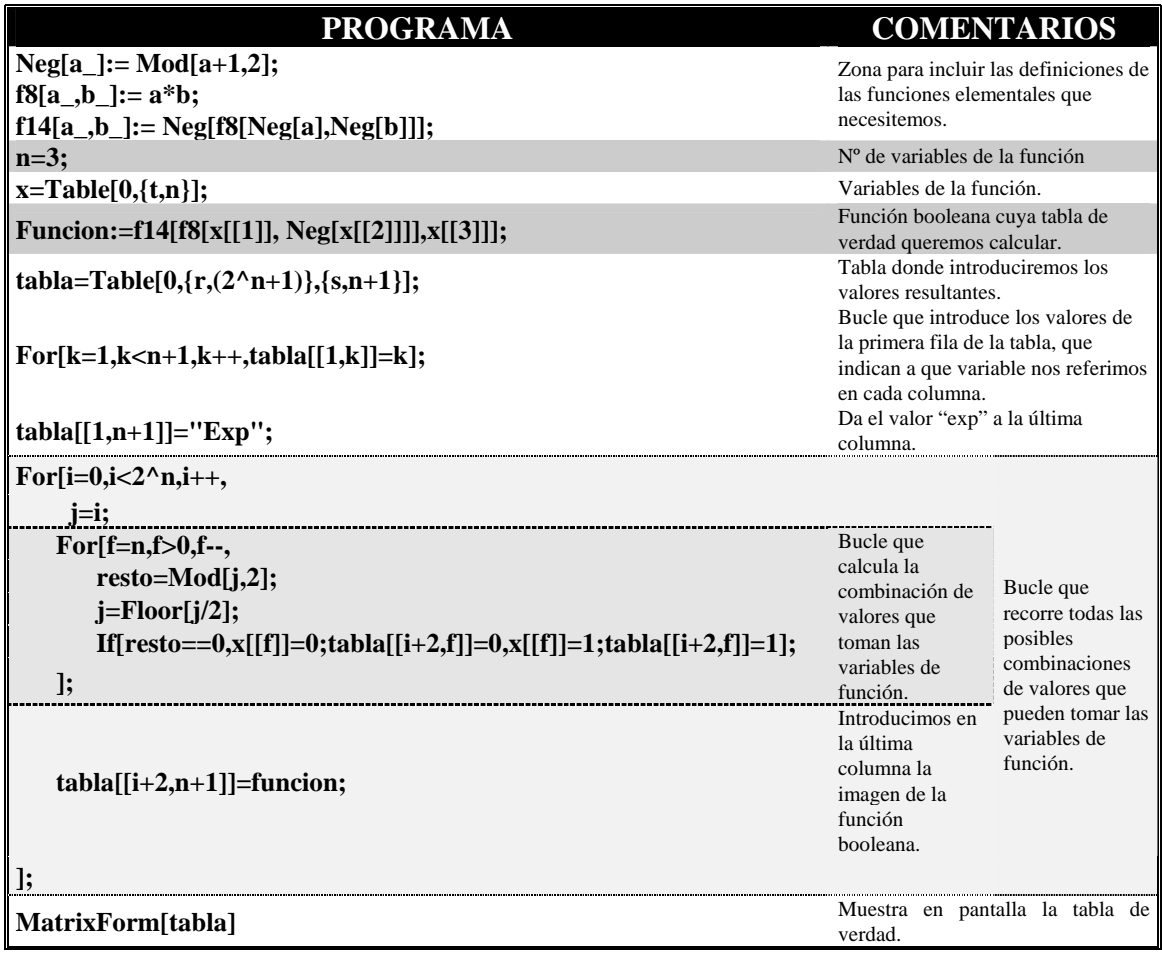

#### SOLUCIÓN:

 En la primera linea escribiremos las definiciones de todas las funciones booleanas elementales que necesitemos.

En el programa han sido destacadas dos zonas sombreadas con gris claro que nos resaltan las líneas que son especiales para el cálculo de la tabla de verdad de esta función booleana en particular. La primera línea:

#### **n=3;**

define el número de variables de la función booleana. La segunda línea:

#### **funcion=f14[f8[x[[1]], Neg[x[[2]]]],x[[3]]];**

introduce en el ordenador la función booleana con el nombre 'función', cuya tabla de verdad queremos calcular.

Tras copiar el programa e insertar la salida que nos dará el Mathematica será:

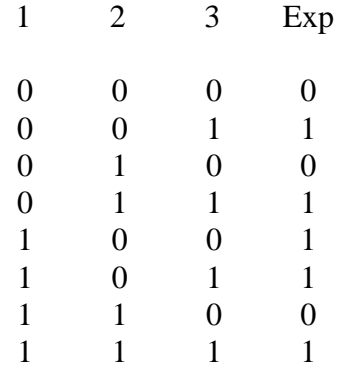

# Ejercicio 2:

Calcula las tablas de verdad de las siguientes funciones booleanas:

a) 
$$
f_1(x, y, z, t, u) = (x \lor t) \land \overline{(y \land u)} \land z
$$

b) 
$$
f_2(x, y, z, t) = ((x \oplus t) \land y) \lor z
$$

c) 
$$
f_1(x, y, z, t, u) = (x \downarrow y) \land (t \leftarrow z)
$$

#### **Solución:**

# **4.- FORMA CANÓNICA EN MINTÉRMINOS Y EN MAXTÉRMINOS.**

 Con unos pequeños cambios en el programa que vimos en la práctica 4 y que nos daba las formas normales de una forma enunciativa cualquiera nos va a permitir calcular la forma canónica en mintérminos y maxtérminos de cualquier función booleana.

#### *Ejemplo 2.-*

Calcular la tabla de verdad de la función booleana :  $f(x, y, z) = (x \wedge y) \vee z$ .

## SOLUCIÓN:

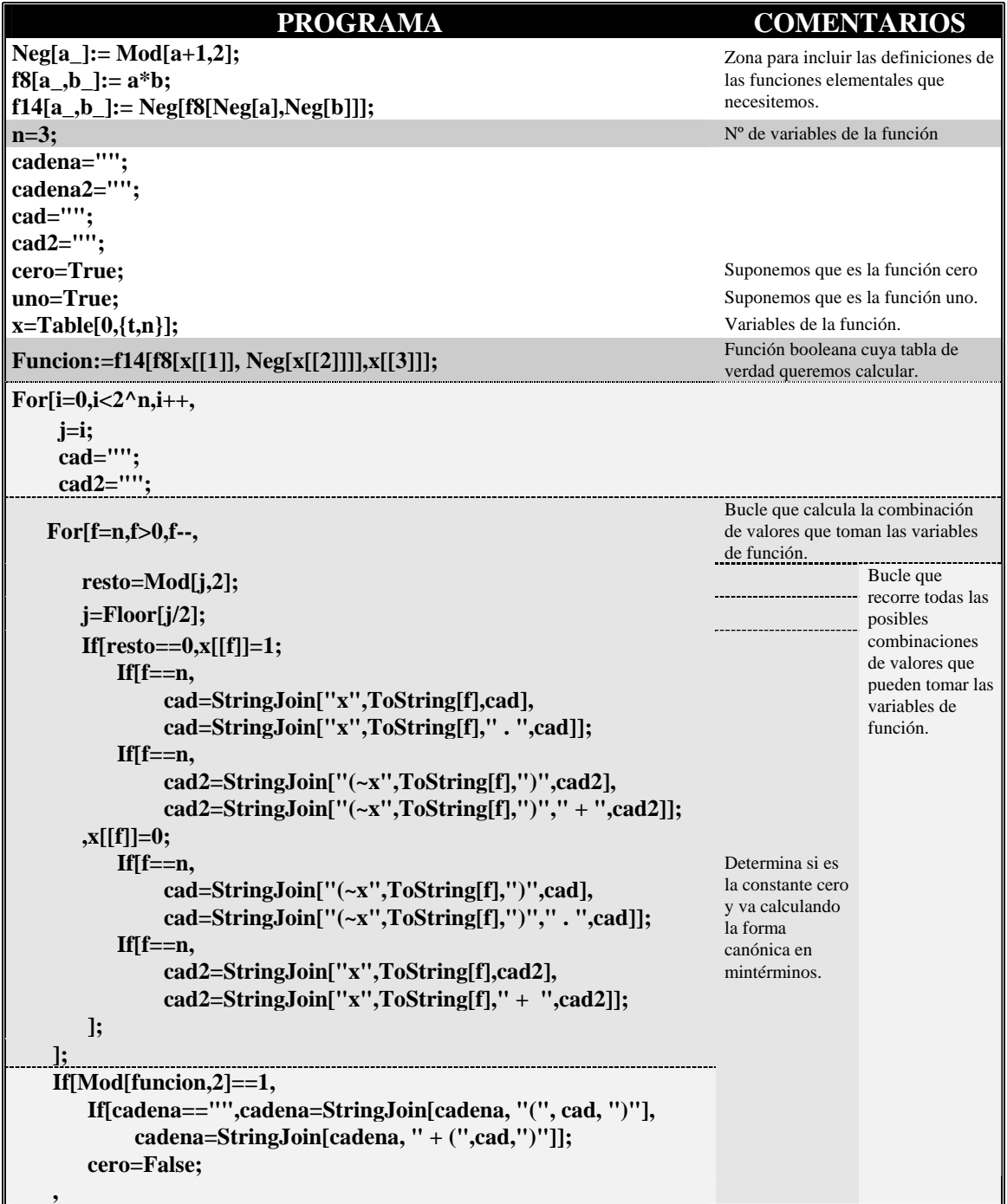

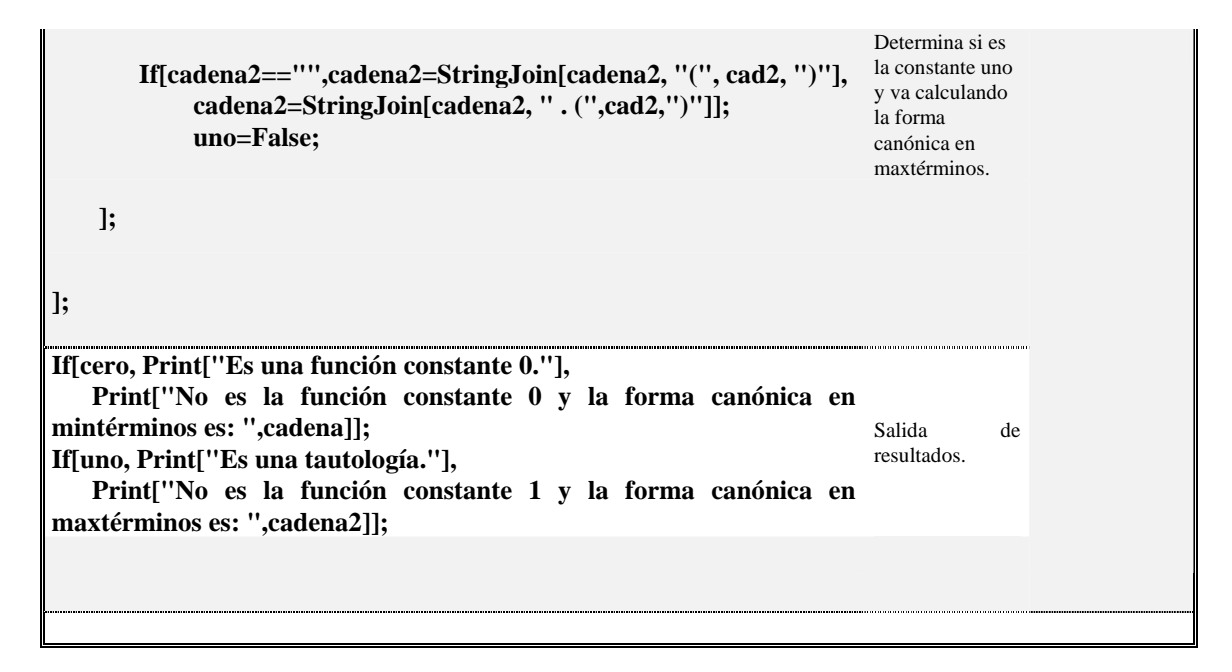

La salida que nos dará el Mathematica será:

No es la función constante 0 y la forma canónica en mintérminos es: (x1 . x2 . x3) +  $(x1 \cdot (-x2) \cdot x3) + (x1 \cdot (-x2) \cdot (-x3)) + ((-x1) \cdot x2 \cdot x3) + ((-x1) \cdot (-x2) \cdot x3)$ 

No es la función constante 1 y la forma canónica en maxtérminos es:  $((-x1)+(-x2)+x3)$ .  $(x1+(-x2)+x3)$ .  $(x1+x2+x3)$ 

#### Ejercicio 3:

 Calcula las formas canónicas en mintérminos y maxtérminos de las funciones booleanas del ejercicio anterior.

#### **Solución:**

 $-\mathbf{X}$